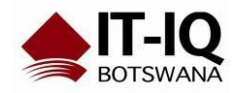

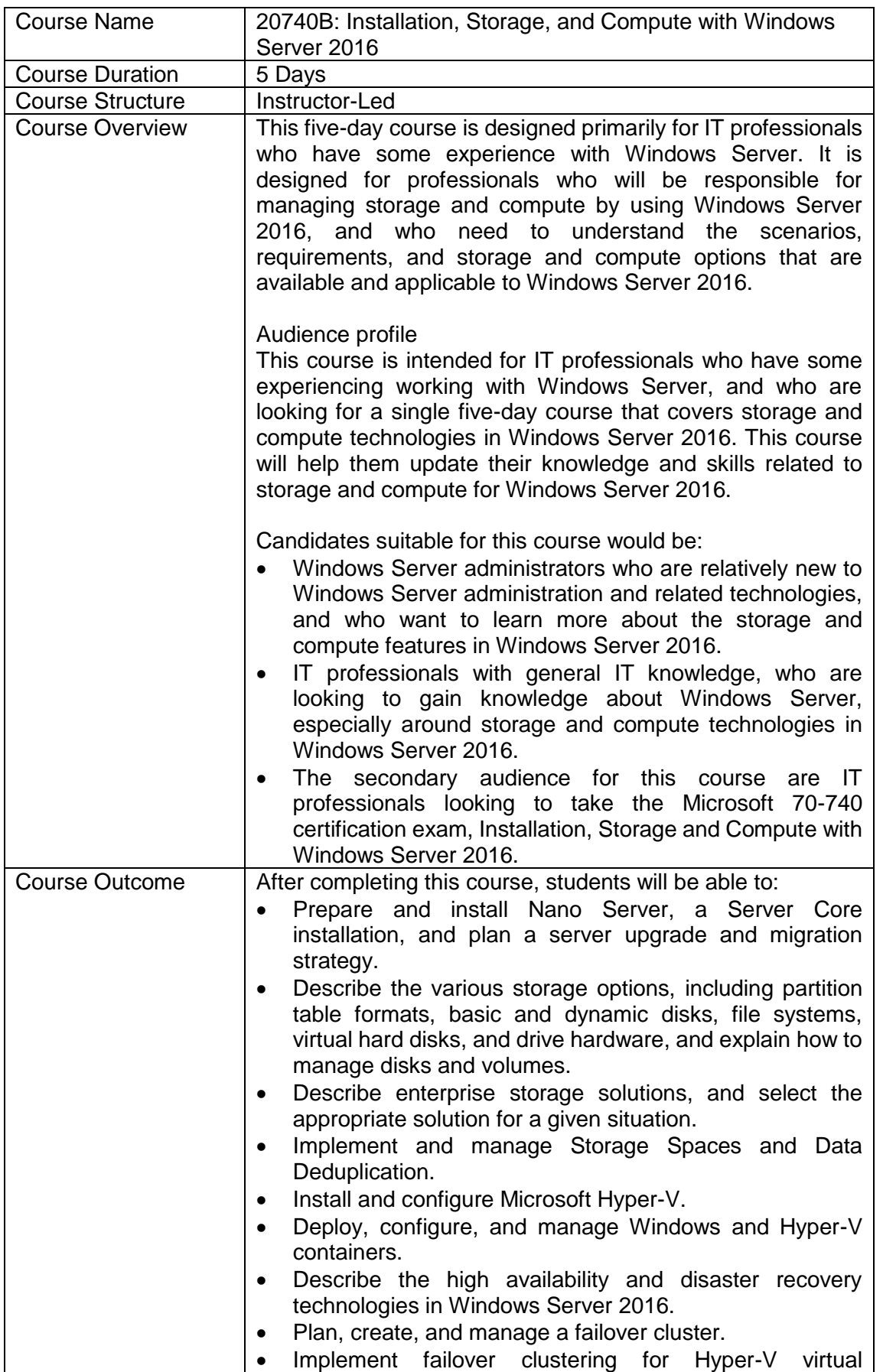

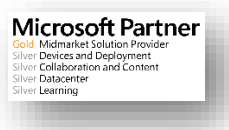

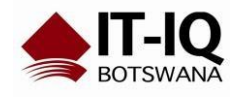

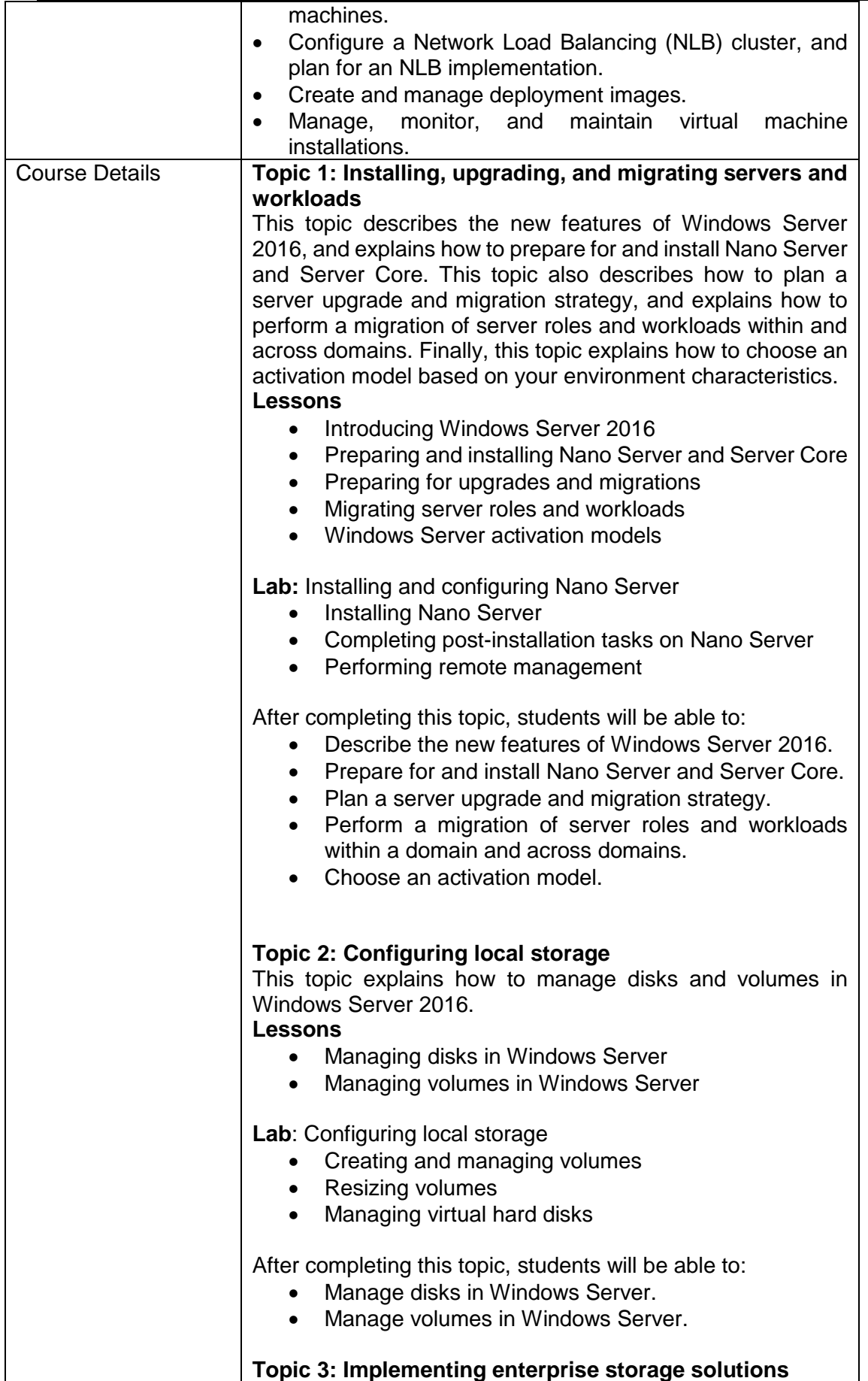

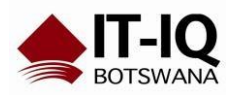

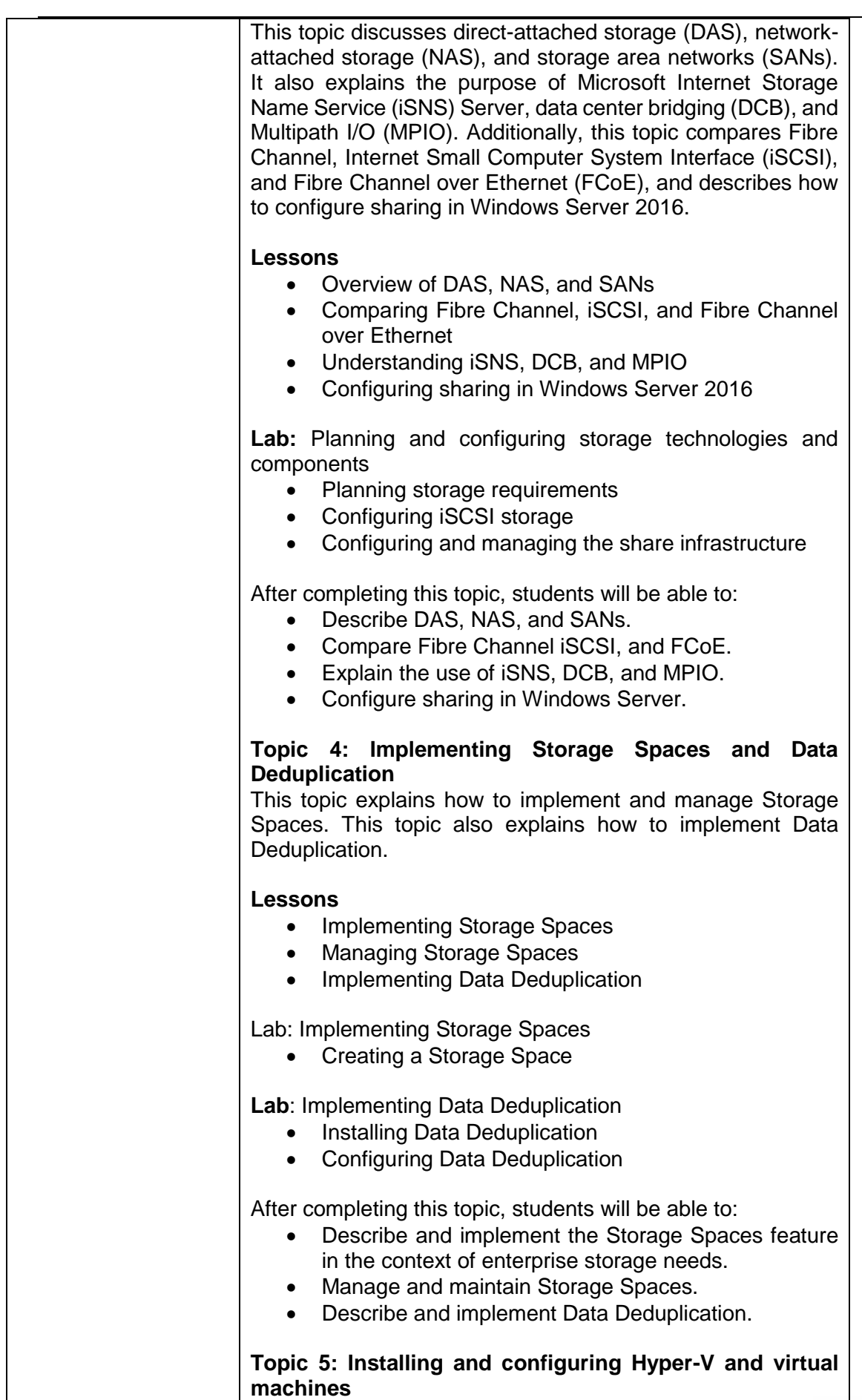

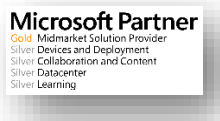

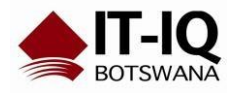

Microsoft Partner<br>
Sold Midmarket Solution Provider<br>
Silver Devices and Deployment<br>
Silver Dalacenter<br>
Silver Dalacenter<br>
Silver Dalacenter<br>
Silver Dalacenter

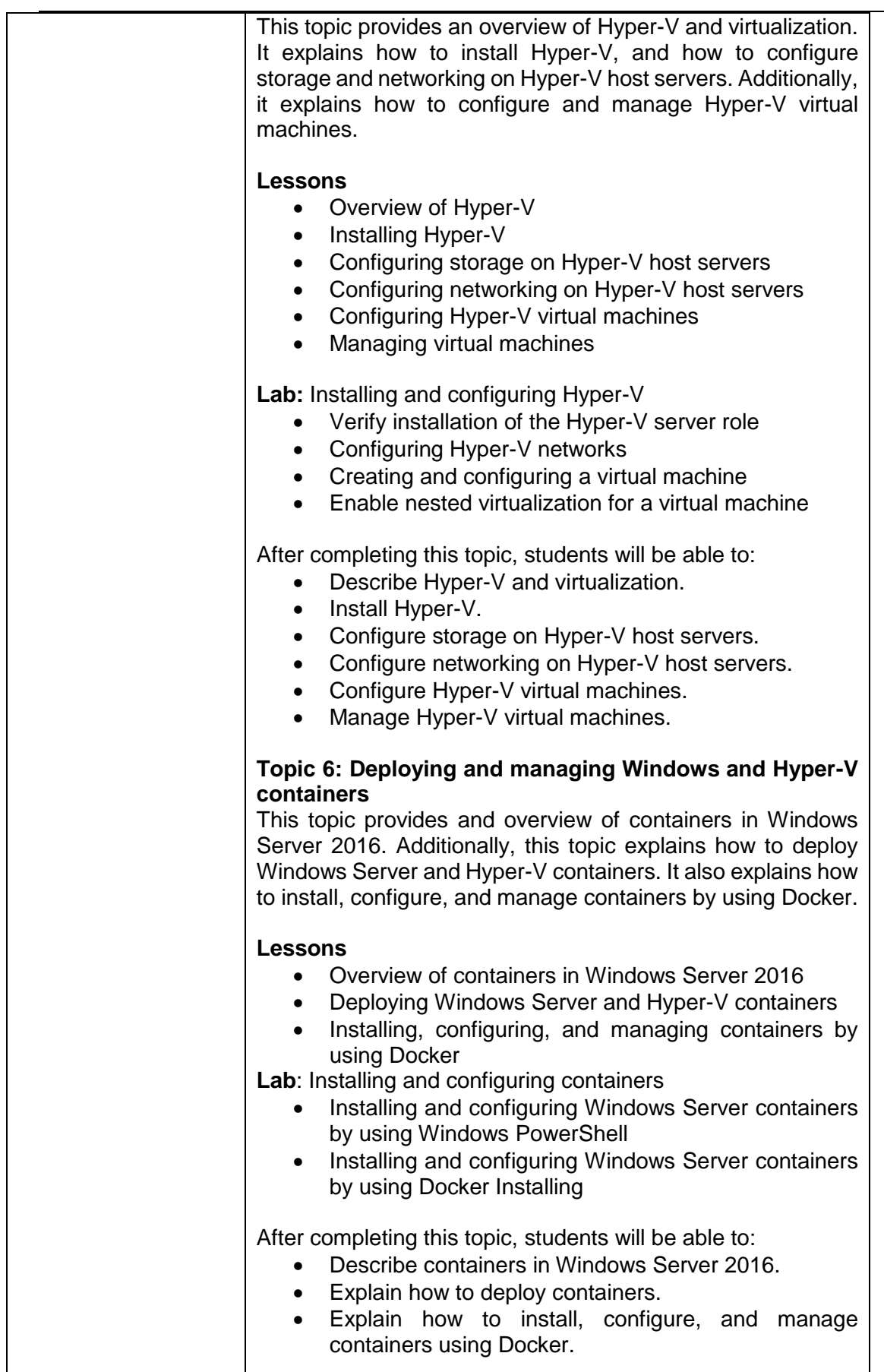

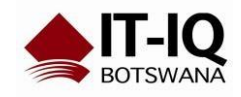

**Microsoft Partner I** Midmarket Solution Provider<br>Frederices and Deployment<br>Frederices and Deployment<br>Frederices<br>The Learning

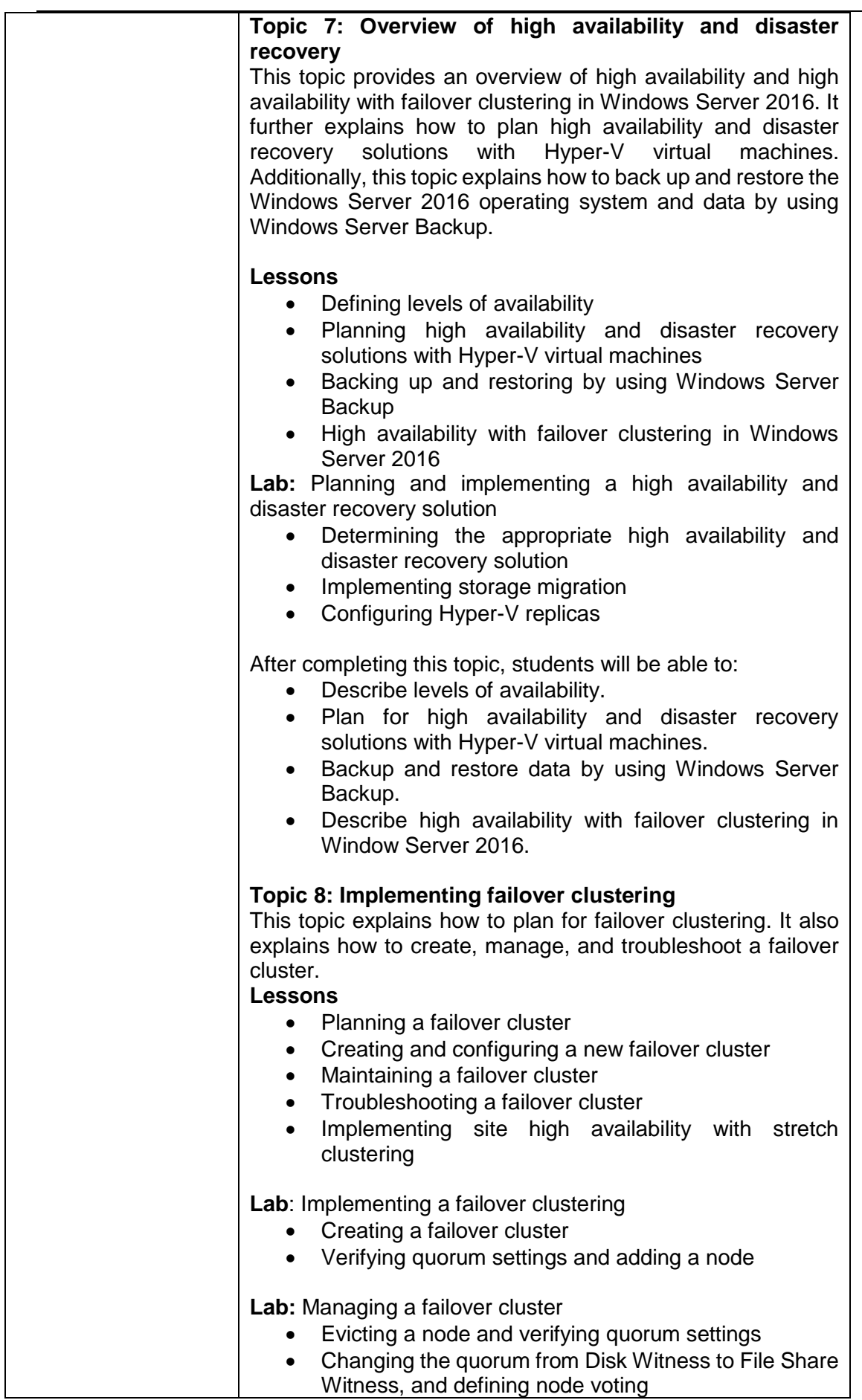

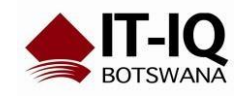

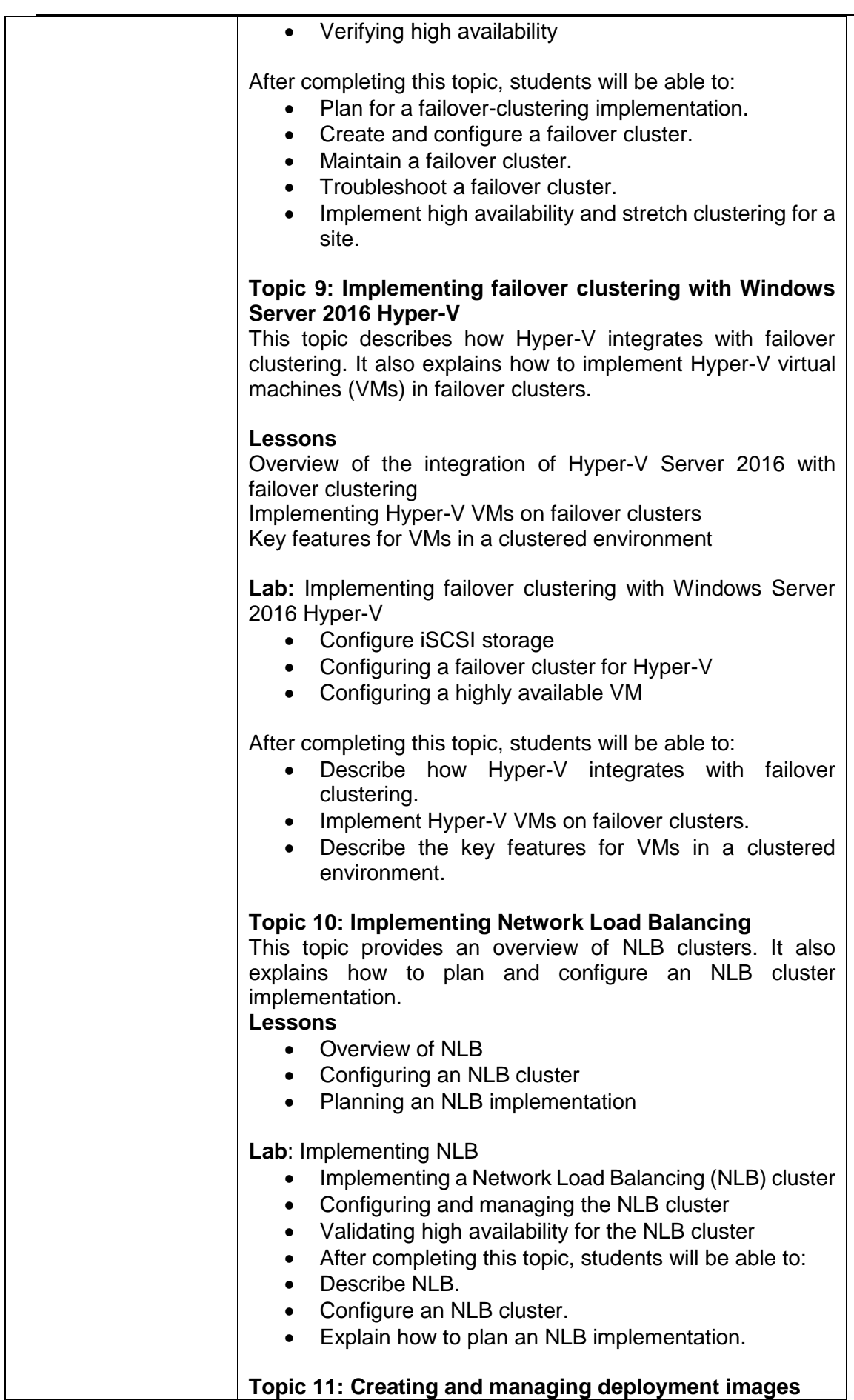

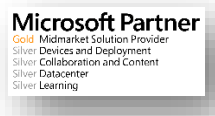

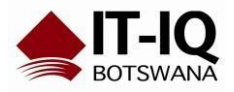

Microsoft Partner<br>
Sold Midmarket Solution Provider<br>
Silver Devices and Deployment<br>
Silver Dalacenter<br>
Silver Dalacenter<br>
Silver Dalacenter<br>
Silver Dalacenter

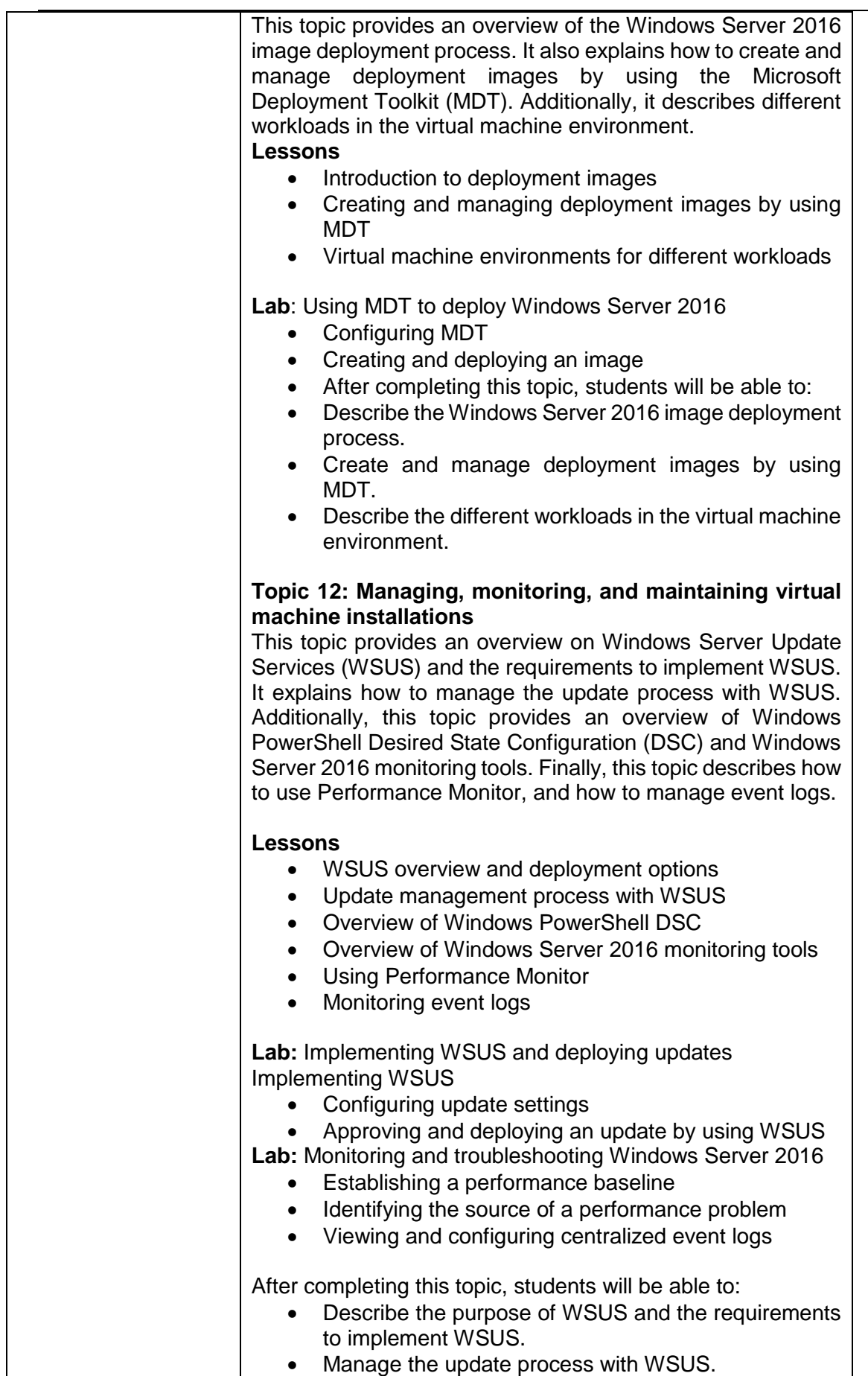

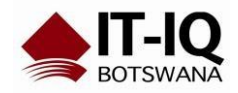

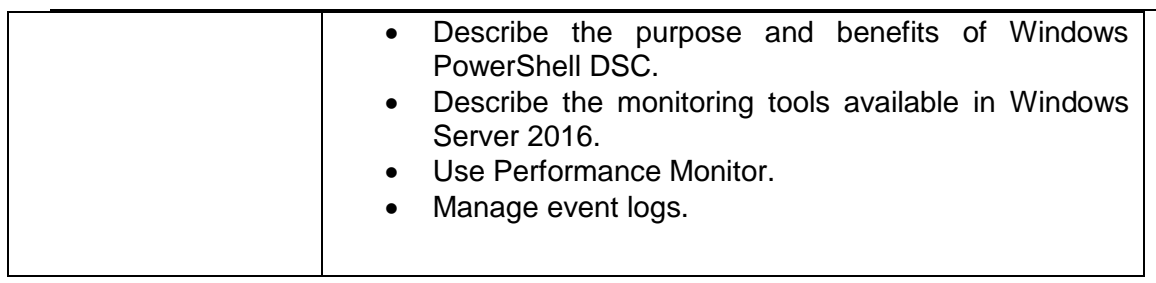

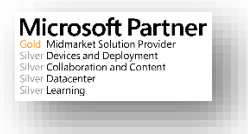